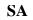

| <u>minalNum</u> | <b>Location</b> | <u>Transaction Des</u> | <u>logi</u> | <u>Date</u> | <u>Time</u> | <u>Notes</u>                            |
|-----------------|-----------------|------------------------|-------------|-------------|-------------|-----------------------------------------|
| 1024            | STANDALON       | Log In                 | 401         | 6/8/07      | 11:36.07    | Start Application                       |
| 1024            | STANDALON       | Log In Game Manager    | 401         | 6/8/07      | 11:36.19    | Game Manager                            |
| 1024            | STANDALON       | Enable Wagering        | 401         | 6/8/07      | 11:36.20    | Wagering Enabled                        |
| 1024            | STANDALON       | Log In Game Manager    | 401         | 6/8/07      | 19:05.35    | Game Manager                            |
| 1024            | STANDALON       | Wagering Disabled      | 401         | 6/8/07      | 19:05.36    | Wagering Disabled                       |
| 1024            | STANDALON       | Log Out                | 401         | 6/8/07      | 19:05.38    |                                         |
| 1024            | STANDALON       | Log In                 | 406         | 6/8/07      | 19:06.32    | Start Application                       |
| 1024            | STANDALON       | Log In Game Manager    | 406         | 6/8/07      | 19:06.45    | Game Manager                            |
| 1024            | STANDALON       | Enable Wagering        | 406         | 6/8/07      | 19:06.53    | Wagering Enabled                        |
| 1024            | STANDALON       | Log in attempt failed  | 401         | 6/8/07      | 22:48.07    | Start Application IP Address = 192.168. |
| 1024            | STANDALON       | Log in attempt failed  | 401         | 6/8/07      | 22:48.31    | Start Application IP Address = 192.168. |
| 1024            | STANDALON       | Log in attempt failed  | 401         | 6/8/07      | 22:48.37    | Start Application IP Address = 192.168. |
| 1024            | STANDALON       | Log in attempt failed  | 401         | 6/8/07      | 22:48.42    | Start Application IP Address = 192.168. |
| 1024            | STANDALON       | Log in attempt failed  | 402         | 6/8/07      | 22:48.47    | Start Application IP Address = 192.168. |
| 1024            | STANDALON       | Log In                 | 402         | 6/8/07      | 22:48.50    | Start Application                       |
| 1024            | STANDALON       | Log Out                | 402         | 6/9/07      | 1:12.36     |                                         |
| 1024            | STANDALON       | Log in attempt failed  | 403         | 6/9/07      | 1:13.09     | Start Application IP Address = 192.168. |
| 1024            | STANDALON       | Log in attempt failed  | 403         | 6/9/07      | 1:13.20     | Start Application IP Address = 192.168. |
| 1024            | STANDALON       | Log in attempt failed  | 403         | 6/9/07      | 1:13.22     | Start Application IP Address = 192.168. |
| 1024            | STANDALON       | Log In                 | 403         | 6/9/07      | 1:13.29     | Start Application                       |
| 1024            | STANDALON       | Log in attempt failed  | 401         | 6/9/07      | 1:13.57     | Game Manager IP Address = 192.168.57.15 |
| 1024            | STANDALON       | Log in attempt failed  | 401         | 6/9/07      | 1:14.03     | Game Manager IP Address = 192.168.57.15 |
| 1024            | STANDALON       | Log in attempt failed  | 401         | 6/9/07      | 1:14.10     | Game Manager IP Address = 192.168.57.15 |
| 1024            | STANDALON       | Log in attempt failed  | 402         | 6/9/07      | 1:14.22     | Game Manager IP Address = 192.168.57.15 |
| 1024            | STANDALON       | Log In Game Manager    | 402         | 6/9/07      | 1:14.25     | Game Manager                            |
| 1024            | STANDALON       | Log in attempt failed  | 402         | 6/9/07      | 1:15.39     | Game Manager IP Address = 192.168.57.15 |
| 1024            | STANDALON       | Log In Game Manager    | 402         | 6/9/07      | 1:15.42     | Game Manager                            |
| 1024            | STANDALON       | Wagering Disabled      | 403         | 6/9/07      | 1:15.44     | Wagering Disabled                       |
| 1024            | STANDALON       | Wagering Disabled      | 403         | 6/9/07      | 1:15.50     | Wagering Disabled                       |
|                 |                 |                        |             |             |             |                                         |